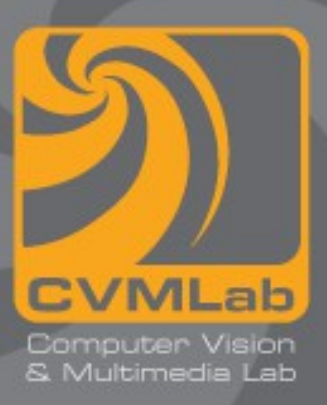

## **Il main**

**Vettori di puntatori Parametri da riga di comando**

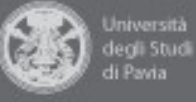

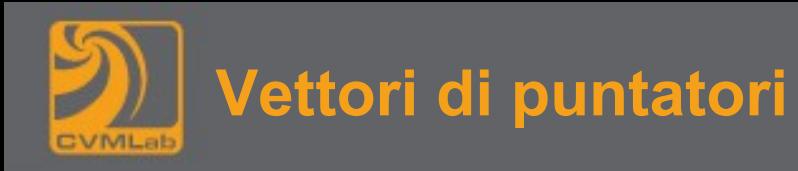

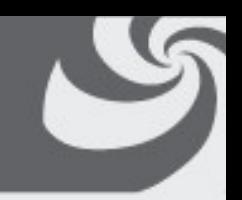

- **Gli elementi di un vettore possono essere di qualunque tipo:**
	- **anche puntatori**
	- **ad esempio char \*vet[10] è un vettore che memorizza 10 puntatori a carattere (in genere utilizzato per gestire stringhe**

```
1. char *settimana[] = {
2. "lunedì", "martedì", "mercoledì",
3. "giovedì", "venerdì",
4. "sabato", "domenica" };
```
• **Settimana è un vettore che memorizza gli indirizzi di 7 stringhe costanti**

```
1. printf("%s\n", settimana[0]); lunedì
```
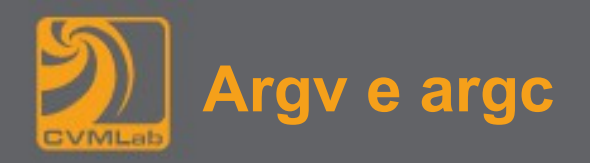

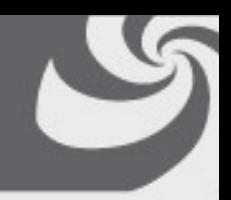

- **Il tipico esempio di vettore di puntatori è il parametro argv del main**
	- **argv (argument vector) contiene i parametri passati sulla linea di comando**
- **La dichiarazione più frequente del main è**

**int main(int argc, char \*argv[]);**

- **argc (argument counter) è il numero di parametri**
- **argc è sempre maggiore o uguale a 1 perché la prima stringa del vettore è il nome del programma stesso**

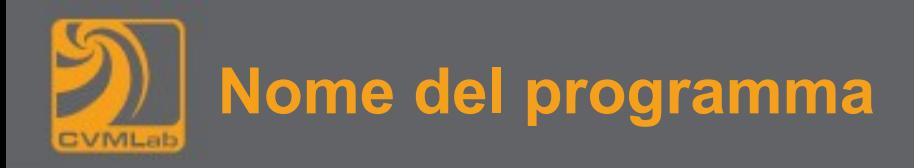

```
1. #include <stdio.h>
2.
3. int main(int argc, char *argv[])
4. {
5. printf("Il nome del programma e' %s\n", argv[0]);
6. return 0;
7. }
```
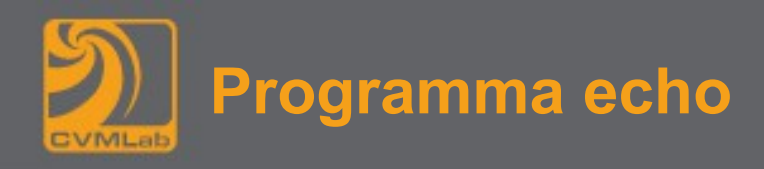

```
1. #include <stdio.h>
2.
3. int main(int argc, char *argv[])
4. {
5. int i;
6. for(i=1; i<argc; i++) {
7. printf("%s ", argv[i]);
8. }
9. printf("\n");
10. return 0;
11. }
                                  argv[0] non viene 
                                  considerato
```
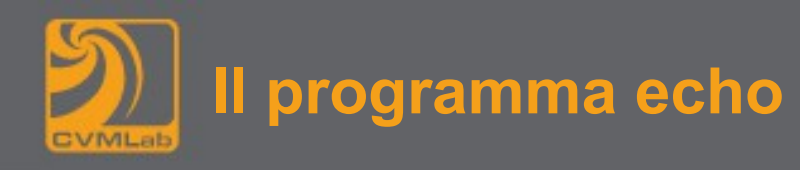

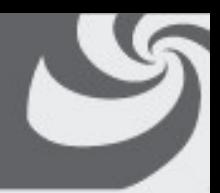

- **Il puntatore a carattere memorizzato in argv in posizione successiva a quella dell'ultimo argomento passato sulla riga di comando è sempre NULL**
	- **per esempio, se argc vale 2, allora argv[0] è il nome del programma, argv[1] è l'unico argomento passato sulla riga di comando, mentre argv[2] vale NULL**

```
1. /* programma echo alternativo */
2. #include <stdio.h>
3.
4. int main(int argc, char *argv[])
5. {
6. int i;
7. for(i=0; argv[i]; i++) {
8. printf("%s ", argv[i]);
9. }
10. printf("\n");
11. return 0;
12. }
                                  argv[i] != NULL 
                                  è equivalente
```
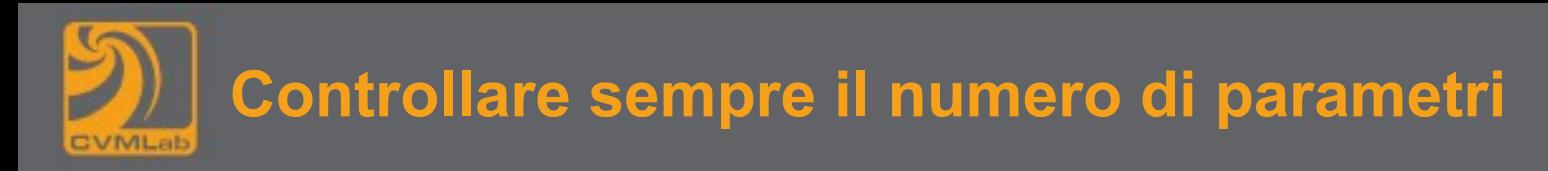

```
1. #include <stdio.h>
2. #include <stdlib.h>
3.
4. int main(int argc, char *argv[])
5. {
6. if(argc<3) {
7. printf(
8. Waso: %s <primo addendo> <secondo addendo>\n",
9. argv[0]);
10. exit(1);
11. }
12.
13. int a = atoi(argv[1]);
14. int b = atoi(argv[2]);
15. printf("%d + %d = %d\n", a, b, a + b);
16. return 0;
17. }
```